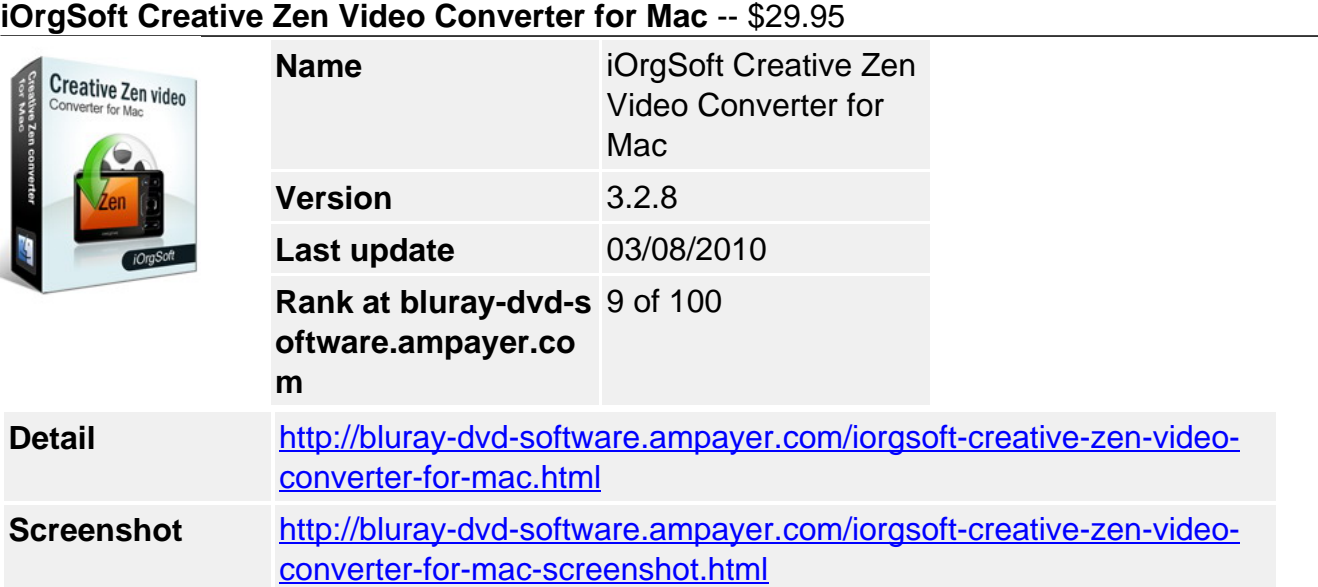

**Creative Zen video converter for Mac** is the best third party software to convert almost all movies, videos and music (the conversion is required because of the limited codec support come with your mp3) you already have on your Mac to play back on your Creative Zen.

**Creative Zen Mac** video converter contains a variety of codec that ensure all file (video/audio) encoded correctly and smoothly, which make things super easy for you to convert file like YouTube video (.flv), QuickTime( .mov) , avi, mpg, wmv, iTunes file (video/audio), rm, m4v, etc to Creative Zen compatible avi, mpg, wmv and so on.

**Creative Zen Mac** video converter supports to convert between video/audio for viewing on Creative Zen. The optional video/audio editing system is a practical and effective design enables you to crop and rotate video, trim video/audio, capture views from video, set effect like contrast, brightness, saturation for video. Creative Zen video converter for Mac couldn't be your better choice to enjoy your favorite videos and songs anytime anywhere on the go.

# **Key functions**

### **Manage almost all popular video/audio formats:**

Import video/audio: avi, flv, asf, wmv, rm, 3gp, 3g2, mov, vob, mpg, mp4, mkv, aac, ac3, aiff, amr, flac, wma, mp2, mka, mp3 Export video/audio: mp3, wav, m4a, ac3, mka, 3gp, 3g2, mpeg1, mpeg2, mp4, mov, wmv, avi.

### **Output videos and audio to all Creative Zen models**

Creative Zen Vision W, Zen Vision M, Zen, etc

### **Extract audio and images from Movies**

Extracted audio can be stored as different audio formats Capture the marvelous views form the movie and store them as ipg, png or bmp as you wish.

### **Video/Audio editing**

Crop out unwanted part in the frame like black sides, subtitle.

Trim out unwanted parts in the video/audio; Select any part of video/audio you desired to convert

Rotate and view with horizontal or vertical angle.

#### **Further fine tuning for video/audio**

Free to tune Brightness, Saturation, Contrast parameters for a better out visual effect.

Bring the picture to life by adding effects like Old Film, Embossy.

**Batch conversion Support**

**Convert an entire list of files (videos/audio) together.**

**Fast conversion speed while keep original video/audio quality.**

**Free of adware and spyware**

### **Lifetime free update service**

## **System Requirements**

- Processor: PowerPC® G5 or Intel® processor
- OS Supported: Mac OS X v10.5
- Hardware Requirements: 512MB RAM, Super VGA (800×600) resolution, 16-bit graphics card or higher

Powered by [Blu-ray/DVD Software](http://bluray-dvd-software.ampayer.com) http://bluray-dvd-software.ampayer.com